**CARGA. -**  Spectrum: Load " " Commodore: SHIFT y RUN/STOP Amstrad: CTRL y ENTER

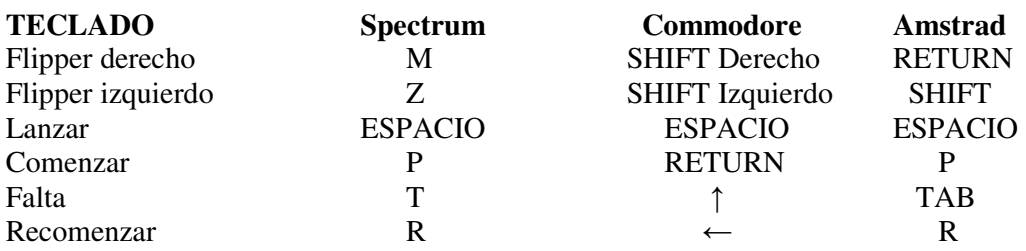

## **COMIENZO**

Presionando P (Spectrum y Amstrad) o RETURN (Commodore) mas de una vez te permitirá 2, 3 ó 4 jugadores.

BONUS. – Golpeando varias dianas se incrementará el bonus y golpeando las cinco dianas de la izquierda del tablero avanzará el bonus multiplicador. Si éste está en 5X y las cinco han sido golpeadas ganarán una bola extra.

Otros bonus: Iluminando A, B y C puntúas 10.000. El flipper derecho rota las luces A, B y C. Iluminando ABC o golpeando las dianas centrales avanza el bonus.

Cayendo en un agujero avanza el bonus, pero si éste está en 20.000 entonces el bonus, incluyendo el multiplicador serán recolectados.

Iluminando 100, los bumpers puntuarán 100 en lugar de 10 cuando son golpeados. Una bola extra será obtenida a los 250.000, 480.000 y 720.000.

Se permite una bola extra por bola. La bola se devuelve si se pierde sin puntuar.

## **SUGERENCIAS. –**

Intenta avanzar el bonus multiplicador.

5X cualquier bonus es mejor que 1X.

Si tratas de avanzar el bonus a 20.000, ve a los agujeros para recolectar los bonus. Haz buen uso de las luces ABC.